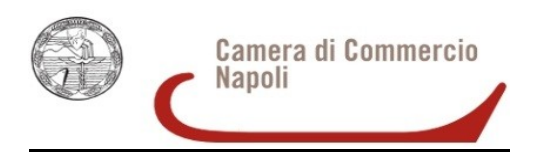

## **Informazioni operative**

## **Riepilogo modulistica disponibile**

Nel sito [www.na.camcom.gov.it](http://www.na.camcom.gov.it/) – nella sezione Crescita Impresa /Promozione economica "Bando per la concessione di ausili finanziari per la realizzazione di iniziative per la promozione economica e territoriale della provincia di Napoli presentate da Associazioni di categoria ed Associazioni sindacali – 2021", è disponibile la seguente modulistica:

- 1) ALLEGATO A1 DESCRIZIONE INIZIATIVA
- 2) ALLEGATO ANTIRICICLAGGIO
- 3) MODELLI B1 B2 DE MINIMIS
- 4) MODELLO A DOMANDA
- 5) MODELLO B RENDICONTAZIONE
- 6) PROCURA

## **Informazioni per il corretto invio telematico della documentazione**

Per l'invio telematico è necessario:

- essere in possesso di un dispositivo per la firma digitale e di un contratto Telemacopay, la cui registrazione si ottiene seguendo le indicazioni contenute nel sequente link <http://www.registroimprese.it/registra-ri> e compilando l'apposito modulo base;
- collegarsi al sito [http://webtelemaco.infocamere.it;](http://webtelemaco.infocamere.it/)
- compilare il Modello base della domanda, seguendo il percorso: Sportello Pratiche,  $\bullet$ Servizi e-gov, Contributi alle Imprese, Accedi, Crea Modello, Avvia compilazione;
- procedere con la funzione "Nuova" che permette di creare la pratica telematica;  $\bullet$
- procedere con la funzione "Allega", che consente di allegare alla pratica telematica tutti i documenti previsti dal bando (firmati digitalmente, mediante l'utilizzo della firma digitale titolare/legale rappresentante);
- inviare la pratica con la funzione "invia pratica".  $\bullet$

Una guida invio pratica telematica sportello Agef è disponibile al seguente indirizzo web: https:// [www.na.camcom.gov.it](http://www.na.camcom.gov.it/) – sezione Crescita Impresa /Promozione economica, Bando per la concessione di ausili finanziari per la realizzazione di iniziative per la promozione economica e territoriale della provincia di Napoli presentate da associazioni di categoria ed associazioni sindacali – 2021.

Inoltre è operativo un call center al n. tel. 0492015215

Email: bandoassociazioni202[1@si-impresa.na.camcom.it](about:blank)